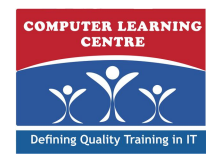

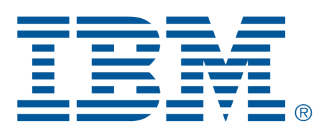

# **IBM Cognos TM1: Analyze and Share Data (V10.1) (P8157G)**

**IBM Cognos TM1: Analyze and Share Data (V10.1) is a three-day, self-paced training course designed to teach modelers how to use TM1 to analyze data and create reports and templates, and how to use the personal analytics tool IBMCognos Insight to create analyses and plans and publish them to TM1. Participants will learn how to enter data in Microsoft Excel and on the Web using TM1 Applications, create custom views of the data, build reports and forms in Microsoft Excel that communicate with TM1, and create and publish analyses and plans in IBM Cognos Insight.**

# **Who Needs to Attend**

**This intermediate course is for Modelers who, in addition to building models, need to create reports, templates and analyses.**

# **Prerequisites**

- **• Knowledge of your business requirements**
- **• Experience using the Windows operating system and a Web browser**
- **• Experience using Microsoft Excel**

# **Follow-On Courses**

**There are no follow-ons for this course.**

# **Course Outline**

# **Examine TM1 Components**

- **• Review financial performance management**
- **• Understand how TM1 enables financial performance management**
- **• Identify the TM1 user community**
- **• Describe the components of TM1**

# **Customize Cube Views in IBM Cognos TM1**

- **• Understand the solution a model represents**
- **• View cube data from difference perspectives**
- **• Use aliases to display alternate element names**
- **• Filter subsets to view only specific elements**
- **• Differentiate between static and dynamic subsets**
- **• Add user-defined consolidations in subsets**

# **Enter and Spread Data**

- **• Edit individual cells**
- **• Store private data in sandboxes**
- **• Spread data to multiple cells at once**
- **• Exclude cells from being adjusted**
- **• Enter data quickly using shortcuts**

#### **Work with Spreadsheets**

- **• Differentiate between a slice and a snapshot**
- **• Manage TM1 data through Microsoft Excel**
- **• Use TM1 worksheet functions**
- **• Create reports in Microsoft Excel and PDF formats**

#### **Create Dynamic Reports with Active Forms**

- **• Create interactive reports and data input templates using Active Forms**
- **• Customize Active Forms using new TM1 Functions**
- **• Apply formatting to Active Forms**
- **• Add Action buttons to enhance functionality**

#### **Work with Planning Applications**

- **• Explain the different application types and connection modes**
- **• Access an IBM Cognos TM1 application**
- **• Identify the user roles and workflow states**
- **• Enter data using shortcuts and spreading**
- **• Submit and reject data**
- **• Reorganize the grid**

#### **Explore Data in IBM Cognos Insight**

- **• Describe the uses of IBM Cognos Insight**
- **• Import data into a workspace**
- **• Navigate and explore the data**
- **• Restructure the data**
- **• Add calculations and highlight exceptions**

### **Analyze Data in IBM Cognos Insight**

- **• Import data from various sources**
- **• Refresh previously imported data**
- **• Analyze and calculate data in your workspace**
- **• Choose an effective chart for your analysis**
- **• Design a compelling workspace with widgets, tabs, and themes**
- **• Publish a workspace**

#### **Explore Data and Edit Subsets in TM1 Web**

- **• Create a new cube view**
- **• Work with a TM1 cube view on the Web**
- **• Build simple and complex subsets in TM1 Web**
- **• Create custom consolidations in TM1 Web**

#### **End to End Workshop**

- **• Import data into IBM Cognos Insight**
- **• Analyze the data**
- **• Add a new measure and calculate data**
- **• Create a plan based on your analysis**
- **• Enhance the appearance of the plan**
- **• Publish the plan to IBM Cognos TM1 Applications**
- **• Enter and submit data into part of the plan**
- **• Examine plan data using IBM Cognos TM1 Web**

# **Organize and Distribute Content (Optional)**

# Further Information:

For More information, or to book your course, please Call/Email us on - +254 713 027 191

KENYA - training.kenya@clclearningafrica.com

TANZANIA - training.tanzania@clclearningafrica.com

UGANDA - training.uganda@clclearningafrica.com

RWANDA - training.rwanda@clclearningafrica.com

BURUNDI - training.burundi@clclearningafrica.com

ETHOPIA - training.ethopia@clclearningafrica.com